**> Somehow, I neglected to save my worksheet from 4/24. Here is my best guess at a recreation of what we did.**

From multivariable calculus, when I have a function of two variables like

 $F(x, y) = \langle f(x, y), g(x, y) \rangle$ Taylor's theorem tells us that

**>** 

$$
F(a+\epsilon, b+\delta) = F(a, b) + \begin{vmatrix} \frac{\partial f}{\partial x} & \frac{\partial f}{\partial y} \\ \frac{\partial g}{\partial x} & \frac{\partial g}{\partial y} \end{vmatrix} + O(\epsilon^2, \delta^2, \epsilon \delta)
$$

(The matrix of derivatives is the Jacobian, and should be evaluated at  $(a, b)$ .)

If  $F(a, b) = (0, 0)$ , then this says that  $F(a + \epsilon, b + \delta)$  is approximately equal to a matrix times the vector  $\langle \epsilon, \delta \rangle$ 

So here, we need to look at the Jacobian.

## **(1) > phugfunc:=unapply(phug,(theta,v));**

**> J:=VectorCalculus[Jacobian](phugfunc(theta,v),[theta,v]);**

 $\Gamma$ 

$$
U := \begin{bmatrix} \frac{\sin(\theta)}{v} & 2 - \frac{v^2 - \cos(\theta)}{v^2} \\ \cos(\theta) & -2 R v \end{bmatrix}
$$
 (2)

**> Fix(0);** can examine this matrix near fixed points.

$$
0, 1 \quad \textbf{(3)}
$$

$$
\ge \text{eval}(J, \{\text{theta=0}, \text{v=1}, \text{R=0}\});
$$

$$
\left[\begin{array}{cc} 0 & 2 \\ 1 & 0 \end{array}\right]
$$
 (4)

**> Fix(2);evalf(%);**

$$
\left[\arctan\left(\frac{2}{5}\sqrt{5}\right), \frac{1}{5} \, 5^{3/4}\right] \qquad \qquad \textbf{(0.7297276561, 0.6687403050)}
$$

$$
\overline{>} \text{ eval}(J, \{\text{theta=0.7297}, \text{v=0.668}, \text{R=2}\});
$$

$$
\begin{array}{c}\n 0.9979731328 \quad 2.670404168 \\
 \hline\n 0.7453744297 \quad -2.672\n \end{array}
$$
\n(6)

Claim it is worth understanding

$$
\left(\frac{dx}{dt}, \frac{dy}{dt}\right) = A(x, y)
$$

for matrix A.

**> A:=< < 2,0> | <0,-3> >;**  $A := \begin{bmatrix} 2 & 0 \\ 0 & -3 \end{bmatrix}$ **(7)**

What is solution of DE  $(dx/dt, dy/dt) = A(x,y)$ ?

**(8) > dsolve(D(x)(t) = 2\*x(t));**  $\lfloor$ Simpler: solve dx/dt = 2x

**> < D(x)(t), D(y)(t)> = A . <x(t), y(t)>;**

$$
\begin{bmatrix}\nD(x)(t) \\
D(y)(t)\n\end{bmatrix} = \begin{bmatrix}\n2x(t) \\
-3y(t)\n\end{bmatrix}
$$
\n
$$
\begin{bmatrix}\n\mathbf{D}\mathbf{E}\mathbf{p}\mathbf{I}\mathbf{o}\mathbf{t} \quad [\mathbf{D}(\mathbf{x})(\mathbf{t}) = 2^* \mathbf{x}(\mathbf{t}), \mathbf{D}(\mathbf{y})(\mathbf{t}) = -3^* \mathbf{y}(\mathbf{t})], \\
[\mathbf{x}(\mathbf{t}), \mathbf{y}(\mathbf{t})], \mathbf{t} = -2..2, \\
[\text{seq}([\mathbf{x}(0) = i, \mathbf{y}(0) = 1], i = -2..2, .2)], \\
\mathbf{x} = -2..2, \mathbf{y} = -2..2, \text{linecolor=black, obsrange=false};\n\end{bmatrix}
$$
\n(9)

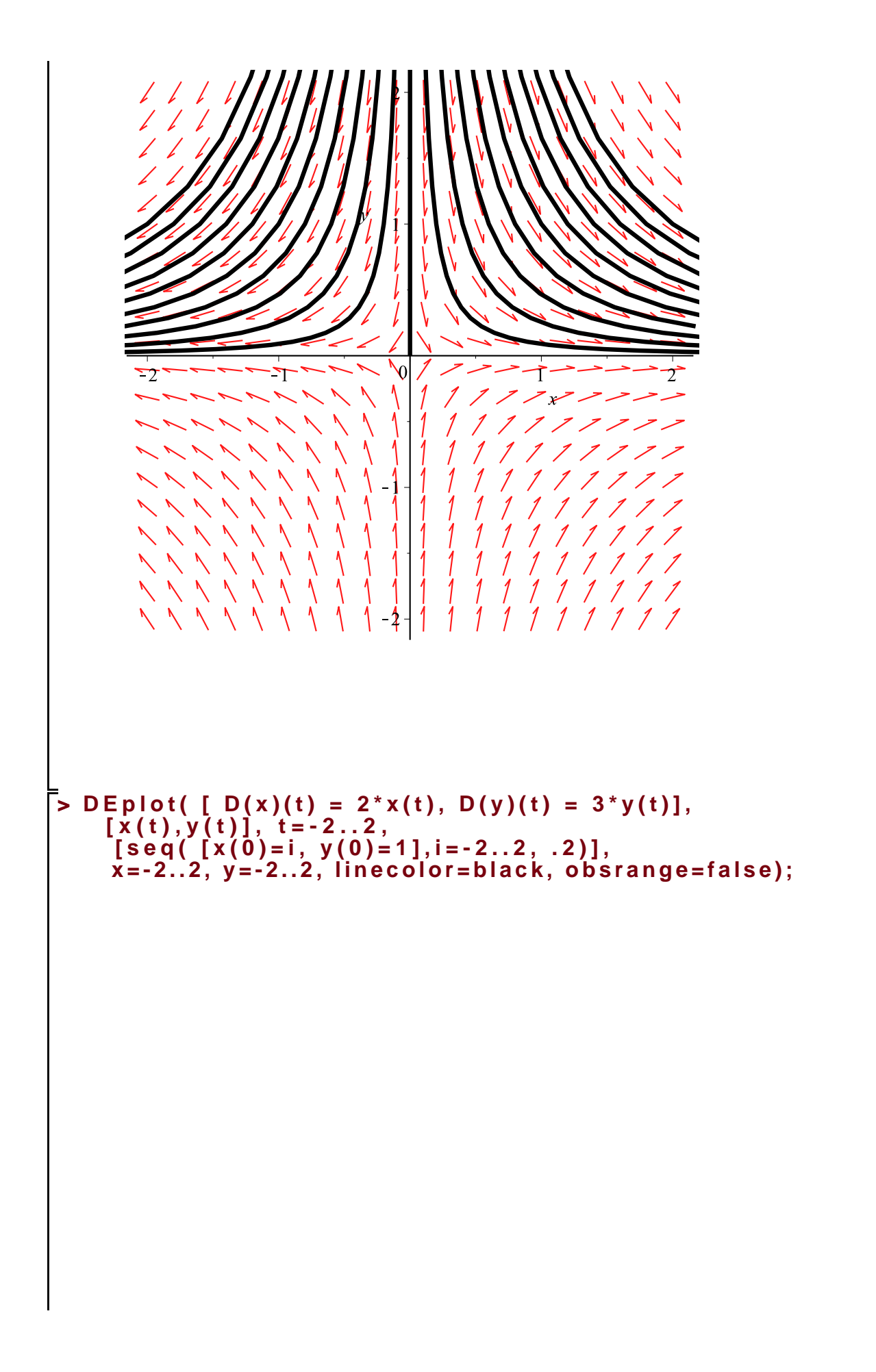

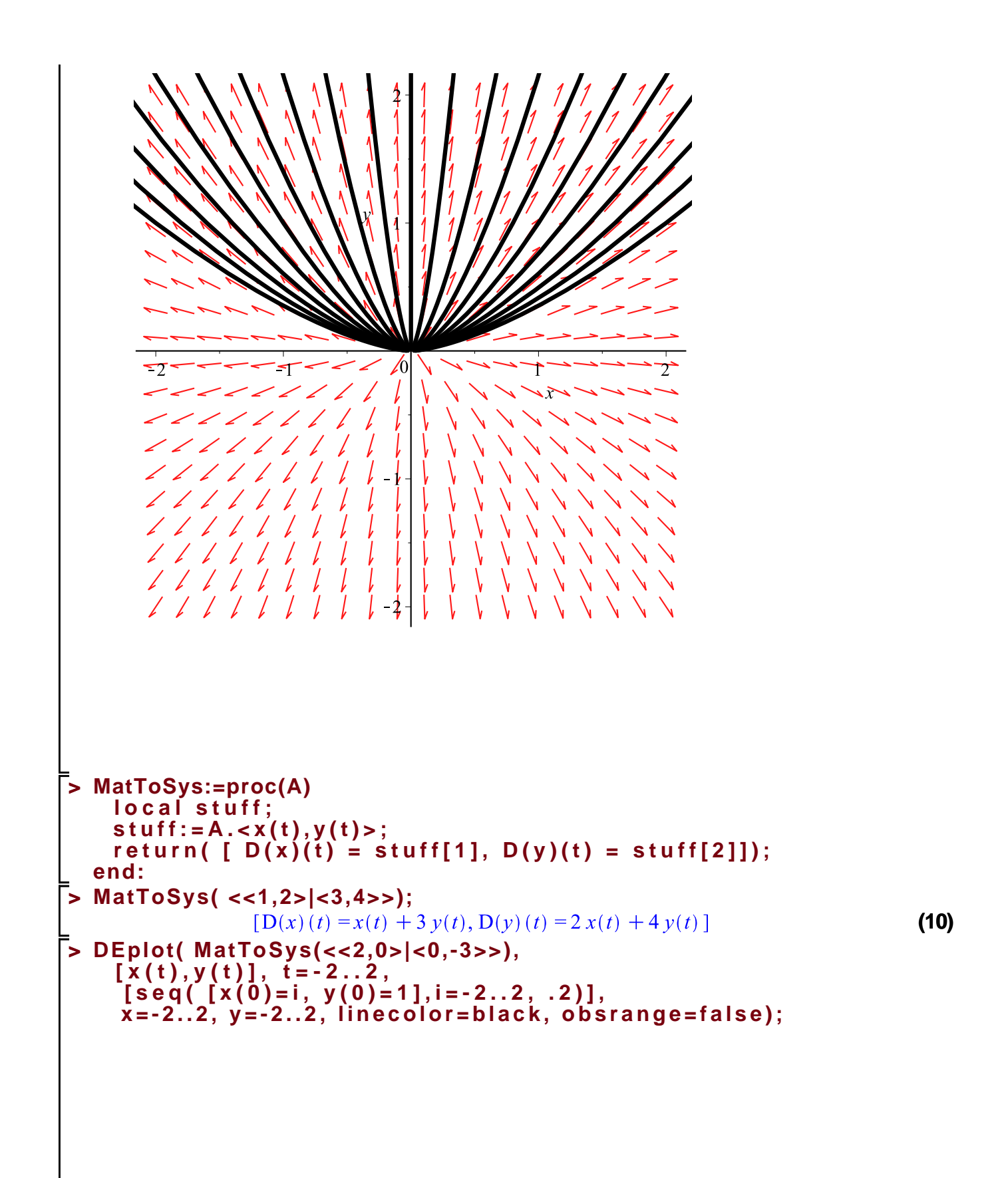

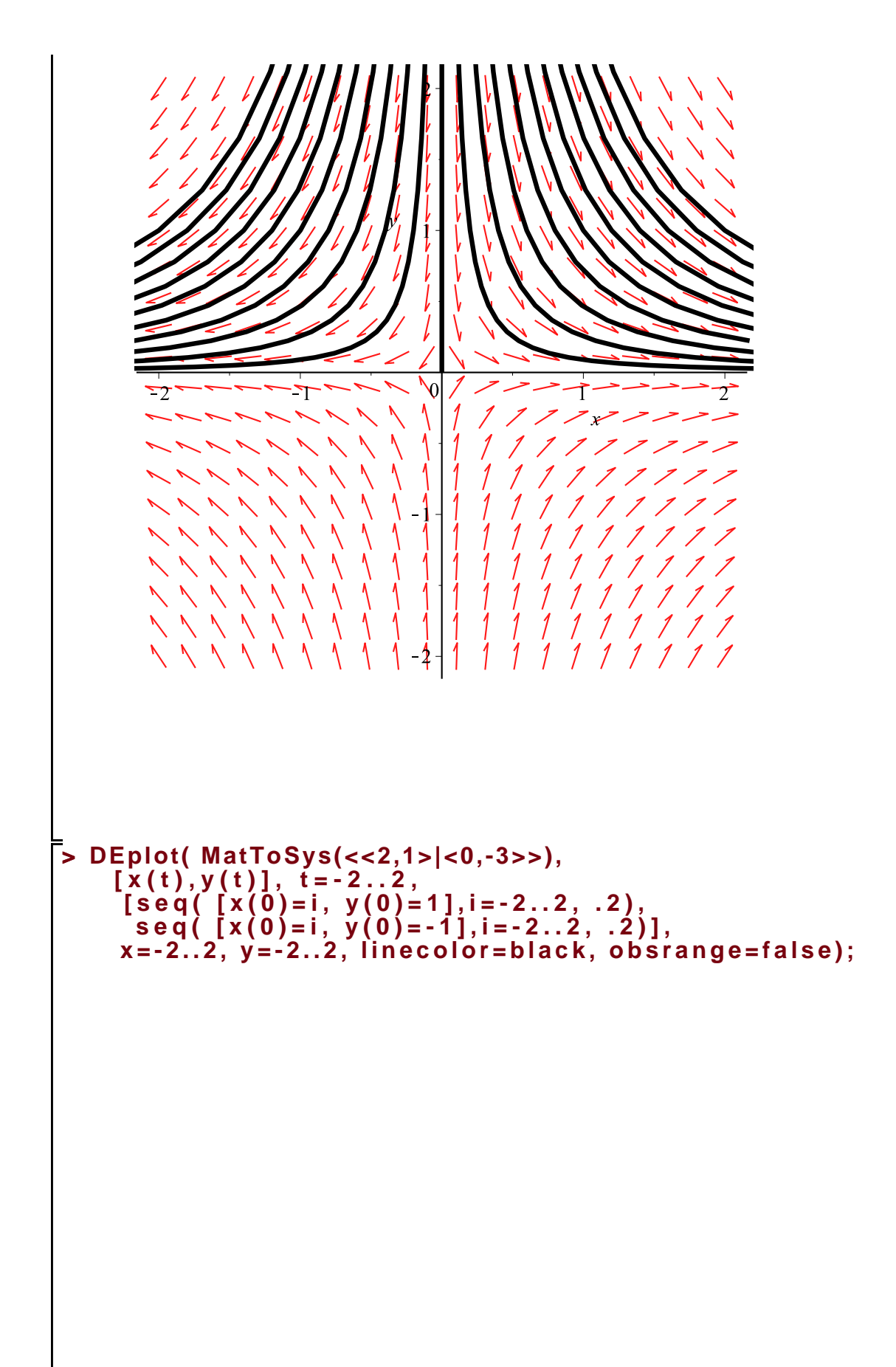

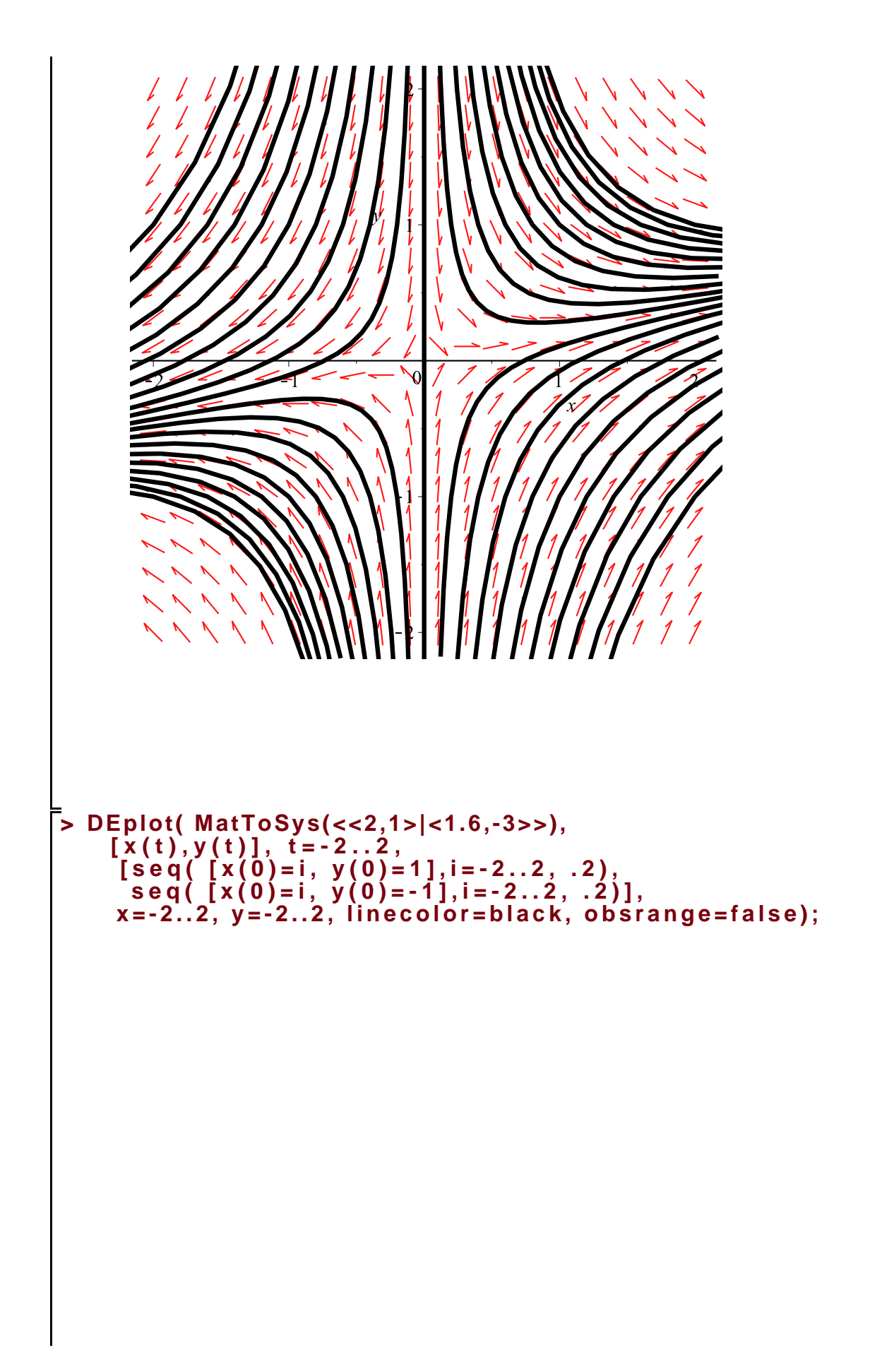

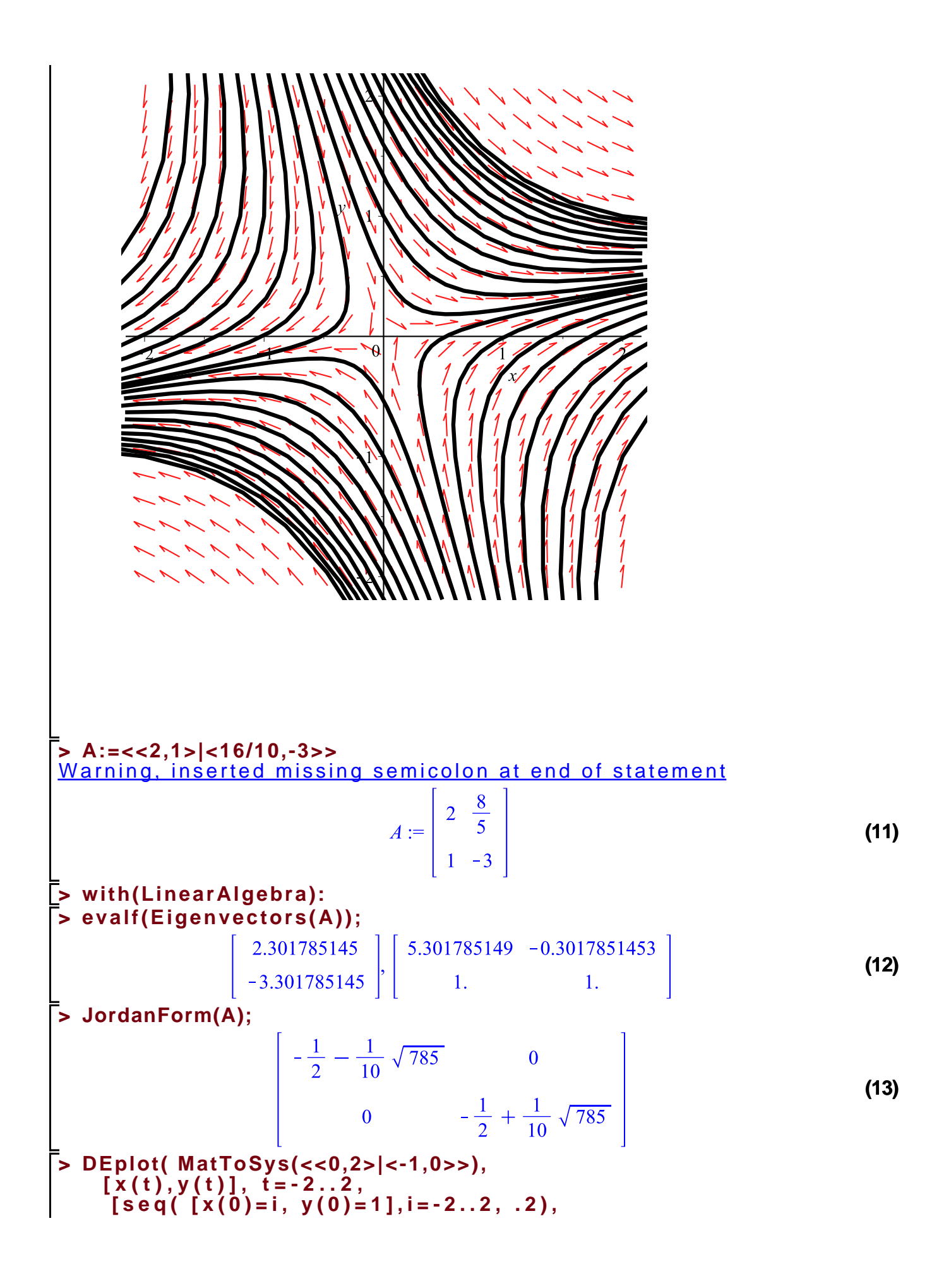

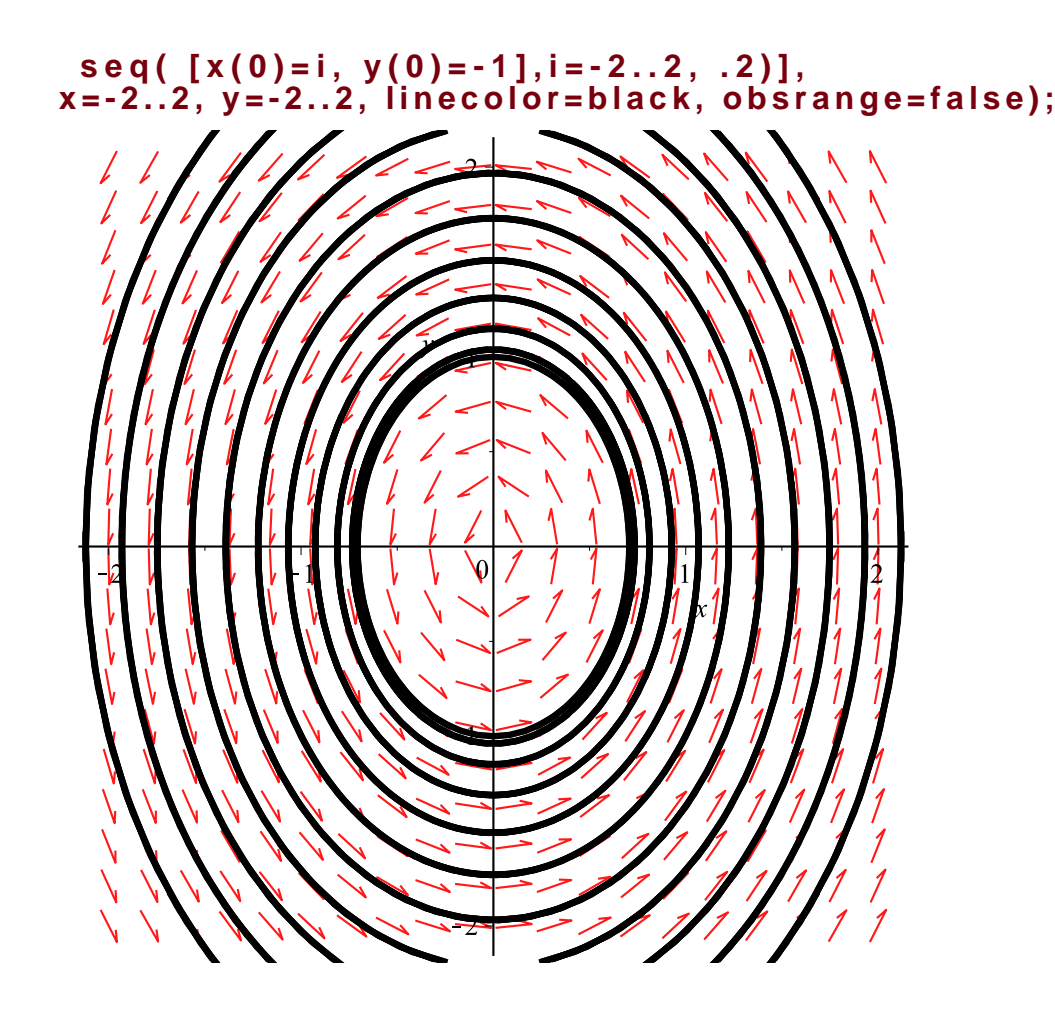